**Portraiture Plugin for Portraits**

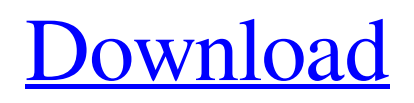

## **Portraiture Plugin For Photoshop 2021 Free Download License Key Full Download**

Mastering Photoshop: A Beginner's Guide Photoshop does an amazingly good job of taking images from one format into another. However, the hard part—the part that doesn't use layers, retouching, or clever color-correction tools—is understanding what makes an image look good in the first place. You may have to put in a bit of extra effort if you're planning to use Photoshop for resizing, background removal, and color correction.

#### **Portraiture Plugin For Photoshop 2021 Free Download Crack Activation Code**

For many creative professionals, Photoshop can be too overwhelming and bloated, and Adobe is certainly aware that the next version of Photoshop will be even more bloated than it is now. But they don't want to lose any sales or market share, so they offer what they have to offer now and hope that they'll eventually be able to release a version that will be more to the liking of the majority. The good thing is that many people already know Photoshop and are used to it, but are now looking for an alternative. That's why Photoshop Elements is popular. It's not a total solution for anyone, but there are a lot of tasks that it can help you with. There are a ton of use cases where Photoshop is a necessary and extremely valuable tool. But for creative professionals it's still a drag to get started. That's why I made this list of places where you can find alternatives to Photoshop that you might be interested in. Everyone is entitled to their opinion, but I'm sure that a lot of people out there think that you can't do a lot with Photoshop. This is nonsense, and the reason is simple: Photoshop is the best graphics editor on the market. It's almost like saying that you can't do Photoshop without using it! As I said in the beginning, Photoshop is my friend and my canvas. In my experience, it's actually more usable in the Creative Cloud version than in the older desktop software. What are some useful Photoshop

alternatives you can use? Photoshop Alternatives - Best Photoshop Alternatives You Need to Know If you're not yet familiar with Photoshop's user interface, then I won't go into too much detail, but I'll give you some examples of the tools Photoshop gives you for free. The basic building blocks of any image-editing package are the tools for making selections, lassoing, and erasing. You'll be using these tools a lot, so I'll start with them. Tool for selections The Magic Wand tool for selection is the most basic tool there is. It's the tool that gives you access to the whole Photoshop arsenal of selection tools. It's a tool for filling areas of color and is very quick. You can add and subtract color without having to create a new 05a79cecff

#### **Portraiture Plugin For Photoshop 2021 Free Download Activation [Latest] 2022**

Interference by the proteolytic fragment of the F0-F1 complex of the F1F0-ATP synthase from Azotobacter vinelandii with other membrane preparations. 1. The protease-digested  $F(0)F(1)$ -ATP synthase preparation from Azotobacter vinelandii was shown to cause heterologous interference with the activities of the  $F(0)F(1)$ -ATP synthases isolated from the outer membrane of Escherichia coli and of the purified  $F(0)F(1)$  complex of the bovine mitochondrial membranes. 2. Whereas the E. coli enzyme was protected by native membrane preparations, the mitochondrial enzyme was affected by the proteolyzed preparation. 3. The results indicate that the proteolytic fragment is specific towards the mitochondrial enzyme, and that the E. coli enzyme possesses a protective system that prevents the access of proteolytic enzymes to its target enzyme.Q: Overwriting specific word I have the following code:  $\delta$ dirname = ";  $\delta$ current = new file(dirname( $\text{FILE}\_\text{l}$ ). '/'. substr( $\text{FILE}\_\text{l}$ , 0, -4)); But now this code overwrites the entire \_\_FILE\_\_ and I want to overwrite only substr( $\text{FILE}_\_$ , 0, -4). A:  $\text{FILE}_\_$  is just a constant. You can use \_\_DIR\_\_ for the directory of the file. But this is not guaranteed to work. The present invention is related to machines for sewing or embroidering, and more particularly to a device for supplying thread to a sewing or embroidery machine. In the past, it has been known to provide thread attachment devices in which the user or operator fills a tube with a supply of thread, and then inserts the tube into a threaded hole in a head of the machine and turns a lever to pull the thread from the tube and into the threaded hole in the head. The thread supply tube is typically a multi-component tube including a body portion that defines a central bore adapted to receive the tube. A helically-wound exterior surface is disposed about the body portion and encases the body portion in a helical fashion. It is also known to place the thread supply tube in a downwardly facing orientation and place the machine

on a flat surface, and to simply rest the head portion of the sewing machine on the flat surface

## **What's New In?**

Q: Database backup file (.bak) vs. SQL Server Log file (.ldf) I'm curious about the difference of SQL Server Log file (.ldf) and backup file (.bak). The.ldf file logs meta data of SQL Server while.bak file is the backup of SQL Server. So, my question is, which one should we use to restore SQL Server back, the.ldf or.bak file? A: A.ldf or.ldb backup file can be used to restore a database. The primary purpose of these types of file is that they act as an exact snapshot of the database at the time you make the backup. It is not intended to be recoverable - it is meant to be restored the next time that backup is made. There are 3 types of backups possible in SQL Server: Full Backups Differential Backups Log Backups For example, you may want to have a Full Backup taken every single day, and a Log Backup taken once every hour. For a Full Backup, you need a backup file (.bak), which is used to restore a database. For a Log Backup, you need a log file (.ldf) In a differential backup, the previous backup file (.bak) and the new log file (.ldf) are used to generate the backup. This type of backup can be used to recover from a crash or failure. For more information, you should check out the official guide on the topic. Q: What can I use instead of light bulbs in an electric oven? I have a regular round electric oven (not convection) and I want to replace the bulbs. I know that only halogen bulbs may be used (I am not sure, will they work with a regular electric oven?). What else can I use instead of light bulbs in an electric oven? A: Light bulbs are just a convenient technological solution to the problem of heat flux through a material. You can achieve that same purpose using almost anything. A reasonable option is a propane torch such as this one. A: Generally, if you are looking to change the appearance, you want to use something that is much more pleasing to the eye than a bulb. You can use any form of heat source, so long as it

can be aimed and concentrated to a specific area. If you are

## **System Requirements For Portraiture Plugin For Photoshop 2021 Free Download:**

Mac: Intel-based Mac with Mac OS X v10.6 or later or a PC: Intelbased PC running Windows XP or later and OpenGL 2.0 or later. (Mac OS X v10.6 or later is supported.) Terms and Conditions of Use Welcome to the PlayStation®3 online system, PlayStation®Network! 2.1 Online Access to Content and Services (Applicable to the following content and services) You can access a large number of content and services that can be used in your PlayStation®3 (

# Related links:

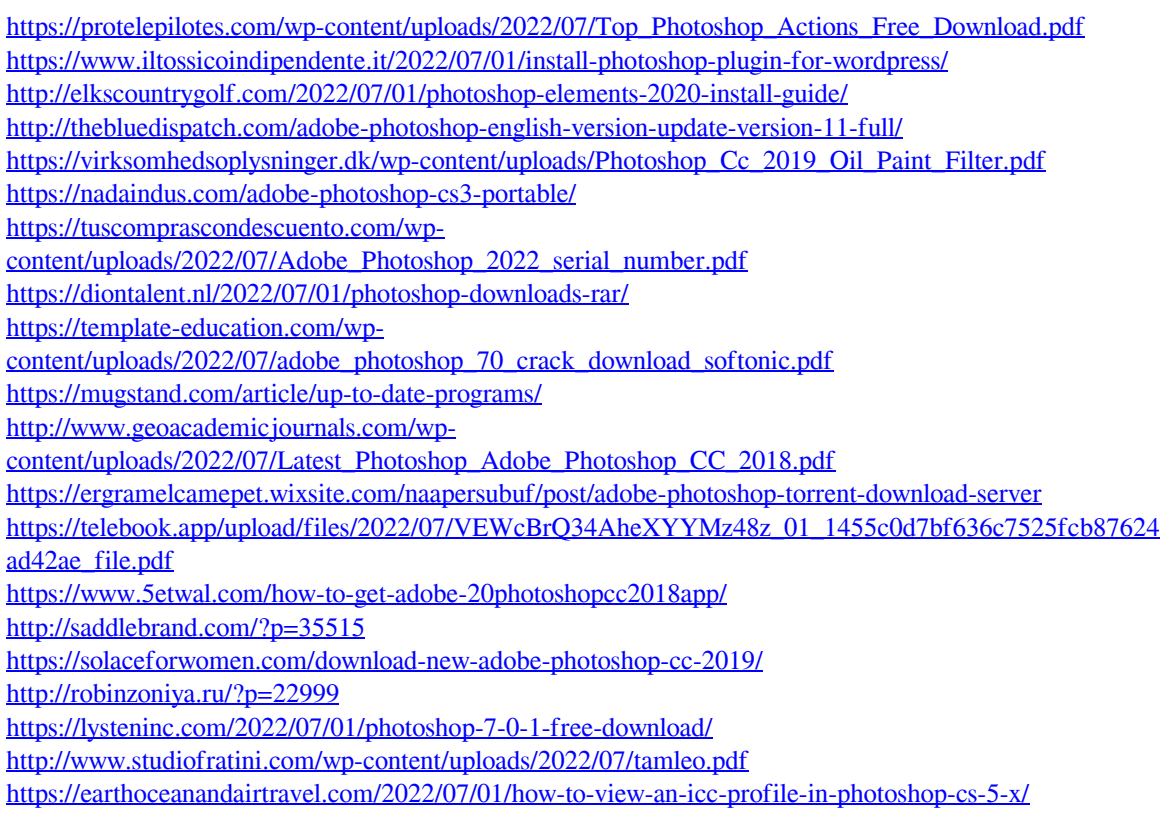